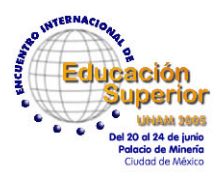

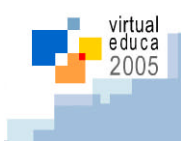

**"e-Portafolio un espacio de desarrollo en la Web"**  Joaquín Ramírez Buentello jbuentel@itesm.mx Marco Antonio Mendoza Calderón mamc@itesm.mx

Instituto Tecnológico y de Estudios Superiores de Monterrey Campus Ciudad de México Centro de Investigación e Innovación Educativa Dirección de Desarrollo Académico

### **1.- Antecedentes**

Los portafolios tradicionales fueron desarrollados en la antigüedad para las carreras de orientación artística como los pintores, los arquitectos o diseñadores gráficos, con la intención de mostrar una selección de sus mejores trabajos y de esa manera poder conseguir financiamiento o trabajo.

El modelo de portafolios en la educación surgió a principios de los años 90 con las publicaciones de Paulson, Paulson y Meyer [1] dónde se hacía énfasis en la recopilación de documentos para su evaluación posterior. Estos fueron definidos como una colección de documentos elaborados por el alumno con base en un propósito de evaluación que permitía identificar aprendizaje de conceptos, procedimientos y esfuerzo de los estudiantes al elaborarlo. A estos portafolios impresos o tradicionales se les replanteo su validez con los escritos de la Dra. Helen Barret [2], investigadora de la Universidad de Anchorage en Alaska. La Dra. Barret planteó en el 2000 un nuevo modelo bajo una base electrónica (on line) dónde la reflexión y no el acopio acumulativo de trabajos, fuera el eje del Portafolio.

Además de los trabajos de la Dra. Barret, los escritos de Levin y Camp [4] influyeron en la creación de un modelo propio de portafolio electrónico para el Tecnológico de Monterrey. Levin y Camp establecen que los profesionales que no reflexionan no son capaces de ligar la teoría con la práctica; retomando esta visión en agosto de 2002 el Dr. Jesús Meza [3] planteó como idea inicial para el Portafolio electrónico del Tecnológico de Monterrey la creación de tres secciones para reflexionar: **Personal, Académica y Profesional** [5]. A partir del planteamiento de la Misión del Tecnológico de Monterrey hacia el 2005 el proyecto portafolio busca darle al alumno la capacidad de irse formando al ir haciendo reflexiones de los aprendizajes que él mismo considere significativos e importantes dentro de su carrera. Intentando que estos se centren en su aprendizaje y no en su calificación. Formando de esta manera un perfil y un registro del alumno a lo largo de su estancia en la escuela, de sus actividades Académicas y extra Académicas, contribuyendo con la formación personal y profesional de manera integral.

El proyecto se ve inscrito en la nueva dinámica de la sociedad del conocimiento y el modelo educativo integral promovido por la misión al 2015. En la misma se resalta que esta sociedad requiere de ciudadanos que analicen la información desde una postura reflexiva, profundizando en cada uno de los elementos, enlazando todos sus aprendizajes para construir el conocimiento.

Algunas de las Universidades que usan el e-Portafolio entre otras son:

- University of Stanford, USA
- University of Nottingham, UK
- University of Western Australia, AU
- University of Virginia, USA

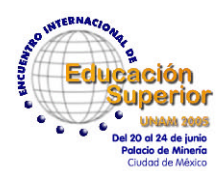

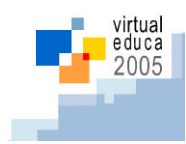

- University of Texas at Austin, USA
- University of Nottingham, UK
- Loughborough University, UK

### **2. Objetivos Generales**

Generar en los alumnos un plan y perfil de carrera por medio de una publicación personal en la Internet, que refleje todo su desarrollo como persona, estudiante y profesional brindándole una herramienta para tomar decisiones acertadas sobre la administración de su plan de estudios y la creación de un perfil profesional, para mostrarlo con fines de asociación o contratación laboral.

#### **3. Desarrollo del Tema**

El proyecto de Portafolio Electrónico surge en 2002 como una iniciativa de la Dirección de Desarrollo Académico del Campus Ciudad de México, del Instituto Tecnológico y de Estudios Superiores de Monterrey.

#### **Primera etapa (Agosto 2002 – Agosto 2003):**

Originalmente el proyecto fue propuesto como una herramienta de cierre de contratación de los egresados del Instituto, de la misma forma que lo es en diferentes universidades de Europa y Estados Unidos.

Los portafolios eran páginas que se creaban de una manera artesanal, a los alumnos se les impartía un curso básico de programación en HTML, cada página resultaba según las habilidades y conocimientos de cada estudiante, lo cual daba como resultado una gran variedad en el diseño, pero frustración en la gente que no tenía las habilidades técnicas.

Para comenzar con esta etapa se realizó una prueba con solo dos grupos de treinta personas cada uno. Se intentaba que el alumno integrara todo el portafolio desde el primer semestre, poniéndole especial importancia a la parte personal, sin embargo, con el tiempo se percibió que para que el alumno logrará éste objetivo, primero había que impartir partes del proyecto en diferentes materias para ir desarrollando a la par del crecimiento académico del estudiante, así como buscar materias que fueran adecuadas al contenido que se les pidiera crear.

Se lograron hacer cerca de sesenta portafolios en esta etapa con solo dos profesores encargados de estos alumnos

### **Segunda Etapa (Agosto 2003– Dic 2004):**

Para ayudar a los alumnos con dificultades técnicas, se diseñaron plantillas en formato HTML con las diferentes partes y ligas principales ya realizadas. Con esto se redujo la dificultad de realización, pero aun existían problemas para subir la página al servidor y publicarla. Aunque se logró un tipo de estandarización de las páginas, aun así, seguía existiendo dificultades por parte de los alumnos.

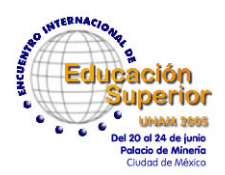

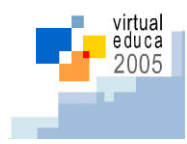

Las páginas seguían siendo estáticas y no existía respaldo alguno de la información, cada alumno era responsable de su página, lo cual traía pérdidas y falta de seguimiento en los semestres futuros.

Por otro lado se aumentó la cobertura hasta tener treinta grupos en promedio por semestre, lo cual representaba la necesidad de una gran cantidad de maestros para poder cubrir los grupos. Se llego a tener ocho maestros en promedio para cubrir las clases.

Como alternativa se dividió el trabajo del proyecto en materias o áreas que tuvieran relación directa con cada sección específica del portafolio.

En esta etapa se llegaron a tener más de mil quinientos por semestre, mismos que tenían que ser respaldados por los alumnos y fuero dados de baja del servidor en diciembre de 2004.

### **Tercera Etapa (Dic 2004- Mayo 2005):**

En esta se desarrollo el sistema de creación y administración de portafolios, el cual genera el portafolio con programación PHP (tecnología gratuita y abierta) y se guarda la información en una base de datos. El procedimiento para generar un portafolio es parecido a darse de alta en un correo en línea.

Esta situación permitió dar seguimiento a las páginas, guardarlas en una base de datos, y dar servicios personalizados a los alumnos por medio de los portafolios, como por ejemplo comunicación directa, aplicación de diagnósticos entre otras.

Es una publicación del alumno en Internet, lo cual indica que el alumno es el responsable de llenar y de desarrollar las diferentes secciones de su portafolio, siendo un espacio individual de reflexión para cada estudiante.

Se reduce la necesidad de tener maestros que imparten la clase pues el sistema es intuitivo y no requiere de conocimientos técnicos, por lo cual no se tienen más de dos profesores encargados de todos los grupos.

No existe individualización de diseño de páginas, ya que usan el mismo diseño estándar. Se maneja un promedio de mil quinientos alumnos y por lo tanto portafolios por semestre.

El alumno no necesita saber programación de páginas para poder realizar su página ya que este sistema le da las opciones necesarias para resolver el proceso, con solo saber el uso básico del Internet.

El sistema proporciona diferentes servicios de comunicación entre alumnos y las áreas académicas y extra académicas del Instituto. De esta manera se logra una integración de información de los alumnos entre las diferentes áreas y se facilitar la gestión y seguimiento del estudiante por su director de Carrera y otras áreas relacionadas con el desarrollo del alumno. Logrando la creación por ende de una Comunidad Virtual, que se refiere como un espacio no docente que permite facilitar la comunicación entre los usuarios, alumnos y profesores, fuera del ámbito estrictamente académico. Esta permite mantener informados a sus miembros sobre estudios recientes, trabajos, artículos, páginas de interés y recursos y/o servicios que existen en la red de una forma rápida y cómoda. Este sistema tiene un área de edición de información a la cual se le llama portafolio de trabajo que sirve como interfase para los alumnos y un área abierta a la que se le denomina portafolio público.

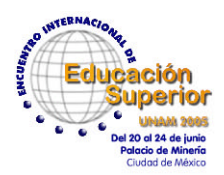

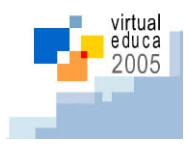

Pero lo más importante del portafolio consiste en la recopilación de evidencias de los aprendizajes más trascendentes y representativos<sup>1</sup> de su carrera mediante los cuales se pone de manifiesto el esfuerzo, el progreso y los logros de nuestros futuros egresados.

Por medio de esta herramienta queremos generar diferentes objetivos y habilidades entre nuestros alumnos como por ejemplo:

Ser una nueva ventana dónde mostrar evidencias del cambio en el modelo educativo del Instituto, ya que desde hace diez años nos preocupamos como Tecnológico de Monterrey en desarrollar un cambio en la forma de enseñar al alumno, centrando la responsabilidad del aprendizaje en los estudiantes, por lo cual esta herramienta que contribuiría a este objetivo indispensable en nuestro modelo educativo y mostraría evidencias de esta misma situación.

Al mismo tiempo nos puede servir como espacio virtual de reflexión de los aprendizajes significativos del alumno, ya que él va decidiendo y discriminando cuales son éstos y de esta forma va creando su propio perfil de una manera sistemática y conciente.

También para mostrar los conocimientos, habilidades y valores de nuestros estudiantes han desarrollado, ya que es una muestra cualitativa y no cuantitativa de éstos datos.

Se proyecta al individuo de manera integral al comprometerlo con el mismo y con la sociedad por medio de una concientización y de la publicación de su desarrollo personal, académico y profesional.

También servir al alumno como herramienta de venta profesional y diferenciación ante otras universidades, esto se esta convirtiendo ya en un requisito para la contratación de nuestros egresados en empresas y para el ingreso a postgrados en universidades de Europa o de Norte América.

Por otro lado apoyar a la planeación de la carrera del alumno y su conocimiento personal, por tanto su desarrollo integral, siendo un punto de referencia y de reconocimiento de las actividades extraacadémicas que desarrollan a los alumnos y que sirve de referencia para conocer habilidades clave del alumno como lo son el liderazgo y la perseverancia y entre otras.

Para lograr dichos objetivos se aplica a todos los alumnos del instituto en diferentes momentos de su carrera una serie de diagnósticos vía Internet y pertenecientes a la misma página de trabajo del alumno. Los resultados de estos cuestionarios de habilidades de estudio, como lo son la redacción o la toma de apuntes, son usados para darle un seguimiento al alumno al recomendarle talleres específicos para las necesidades en las que el alumno tiene áreas de oportunidad. De esta forma el alumno sabe a que talleres asistir y posteriormente realiza un reporte de las habilidades aprendidas en este dentro de su portafolio.

### **4. Conclusiones**

<u>.</u>

Por medio de las diferentes acciones que realiza el estudiante durante su estancia en el Instituto, se intenta crear una cultura de arraigo e identidad, pero este esfuerzo se pierde dado que el alumno no valora estos aprendizajes y actividades que logra durante su carrera. Por lo cual este proyecto enmarcado en lo que es la nueva misión del Tecnológico, se propone que este instrumento propicie el desarrollo integral del estudiante teniendo como una de las herramientas

 $1$  Para Ausubel, es el aprendizaje en donde el alumno relaciona lo que ya sabe con los nuevos conocimientos, es decir sus experiencias representan un factor de mucha importancia, es por ello que el docente debe enfocar su labor facilitadota y enseñar a consecuencia de lo que descubra sobre lo que el alumno ya conoce. [7]

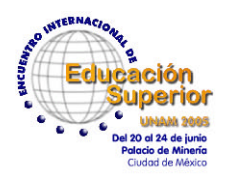

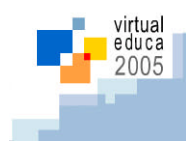

más accesibles el uso de las nuevas tecnologías. Lo cual propiciará la adquisición de competencias que le serán de gran ayuda en su búsqueda de empleo y otras líneas de desarrollo como egresado. Se pueden encontrar este tipo de evidencias en los portafolios de nuestros alumnos recién egresados, pues se ven los diferentes aprendizajes que han acumulado y el desarrollo de un perfil personal y profesional definido por el mismo estudiante, el cual se ve reflejado en un Currículo bien planteado y que presenta con éxito ante las empresas.

Este proyecto se aplica para todas las carreras de profesional, Licenciaturas e Ingenierías por igual, aunque el enfoque dependerá de cada uno de los alumnos y de las diferentes carreras. El uso de tecnología de páginas dinámicas con bases de datos ha permitido una mejor administración con menor costo humano y de tiempo el desarrollo de los portafolios por los estudiantes. Dando como resultado una mejor aceptación de los alumnos para este proyecto.

En el futuro, el sistema será administrado por las diferentes áreas académicas, como por ejemplo el área de humanidades, y no académicas, como la de deportes. Estas darán seguimiento y dejarán actividades relacionadas con el desarrollo del portafolio y con aprendizajes transcendentes para registrar en el portafolio.

El ritmo de crecimiento de los portafolios es de un promedio de mil quinientos alumnos nuevos cada semestre, lo cual nos dará el total de los alumnos del Campus en un promedio de tres años y en poco tiempo esperamos que sea modificado para ser aprovechado por los profesores del instituto con un Portafolio para docentes y para alumnos de preparatoria, con un enfoque diferente, lo cual daría como resultado casi el total de esta comunidad al ser implantado en la totalidad de los Campus del sistema del Tecnológico de Monterrey.

La experiencia con los estudiantes nos han permitido observar que el proceso de desarrollar un e-Portafolio le ayuda al estudiante a proponerse metas retadoras pero realistas y a lograrlas poco a poco y de manera organizada. Pues se acostumbra a tener un registro de su avance como estudiante y tiene la capacidad de reconocer cuales son sus faltantes en un futuro. De esta forma el proyecto ha contribuido con el desarrollo del perfil profesional del alumno con la experiencia de ex alumnos que nos han dado sus comentarios de los resultados de entrevistas de trabajo que ellos han realizado. Algunas de estas evidencias se encuentran registradas en video para referencias futuras.

Hemos visualizado que el proyecto da resultados al proveerles de un documento que le sirve como una herramienta de venta para su contratación, y de esta forma se ha generado un diferenciador entre los alumnos de esta y otras instituciones ya que nuestros estudiantes tienen una nueva visión de su desarrollo y por tanto de su futuro como profesionales y como gente activa y partícipe de nuestra sociedad.

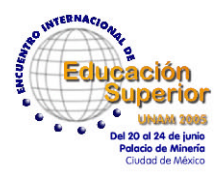

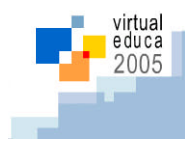

## **5. Bibliografía**

 [1] Paulson, F.L., Paulson, P.R.& Meyer, C.A. (1991) "What Makes a Portfolio a Portfolio?" Educational Leadership, 58:5, pp. 60-63

[2] Barrett, Helen C. (2000). Create Your Own Electronic Portfolio (using off-the-shelf software). April issue of Learning and Leading with Technology.

 [3] Meza Lueza, Jesús (2001). Global public relations on the Web: an exploration of projection of corporate identity online, its effects on public perceptions, and its potential for two-way communication.

 [4] Levin, B., & Camp, J. (2002). Reflection as the Foundation for E-Portfolios. Society for Information Technology and Teacher Education International Conference, Volume 2002, Issue 1, march 2002

 [5] Meza Lueza, Jesús (2002). Marco Conceptual del proyecto portafolio electrónico en el Tecnológico de Monterrey. (e-Portafolio)

 [6] Ramírez, Joaquín & Mendoza, Marco (2004). Nuevo marco conceptual del proyecto portafolio electrónico con enfoque en la misión al 2015 del Tecnológico de Monterrey. (e-Portafolio)

 [7] Ausubel, David, Novak, Joseph y Hanesian, Helen,"Psicología Educativa", Trillas, Mexico, 1992.

### **6. Anexos**

**Relación de crecimiento Alumnos y portafolios por Etapa** 

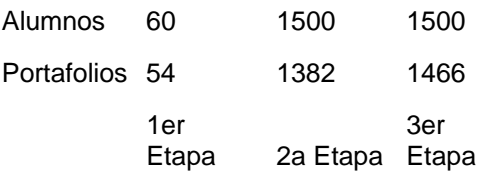

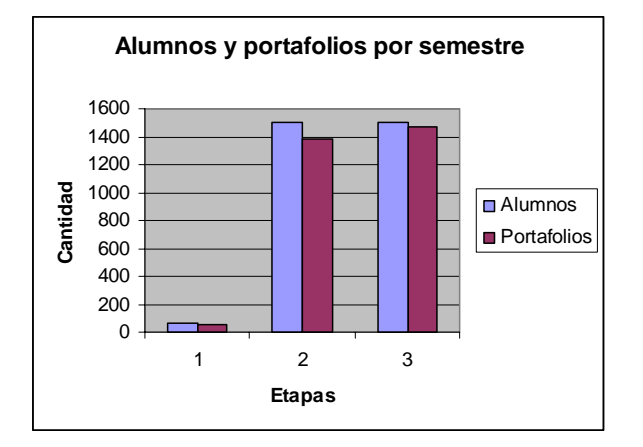

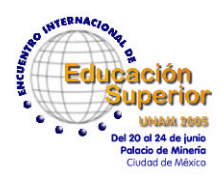

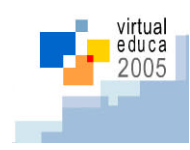

# **Promedio de alumnos por profesor por etapa**

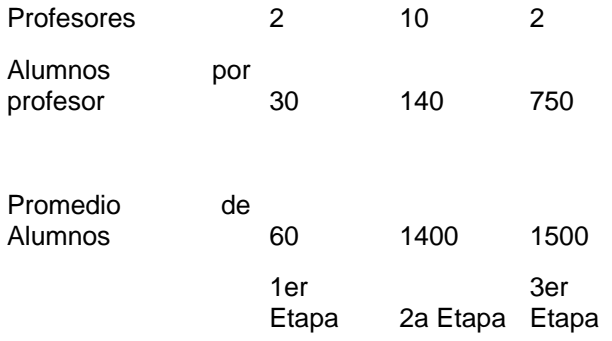

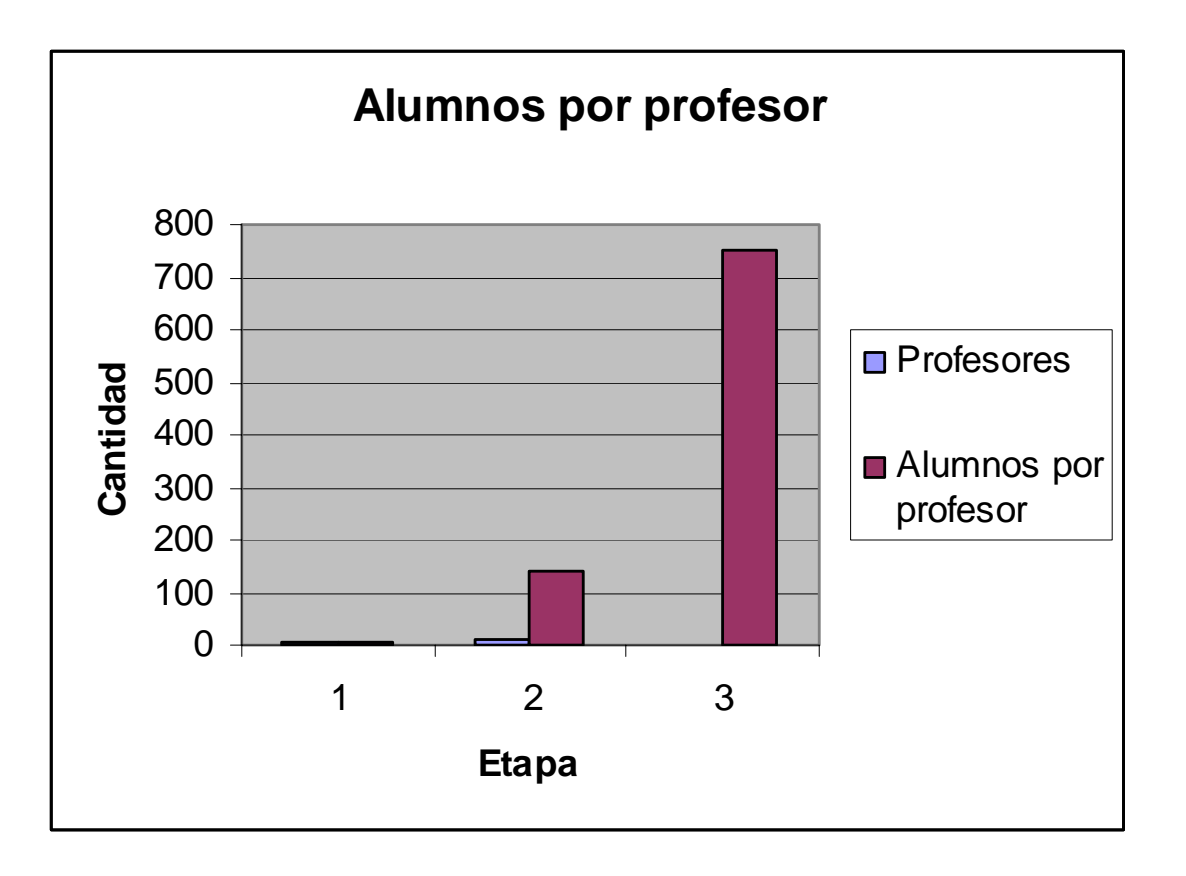

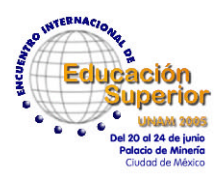

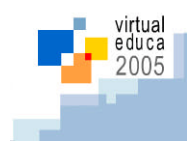

# **Crecimiento por semestre de Portafolios**

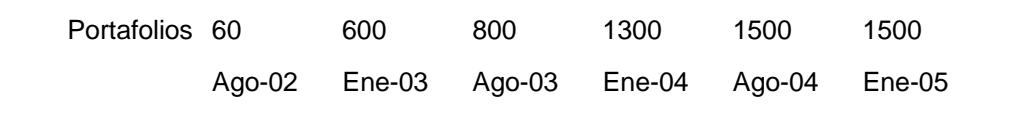

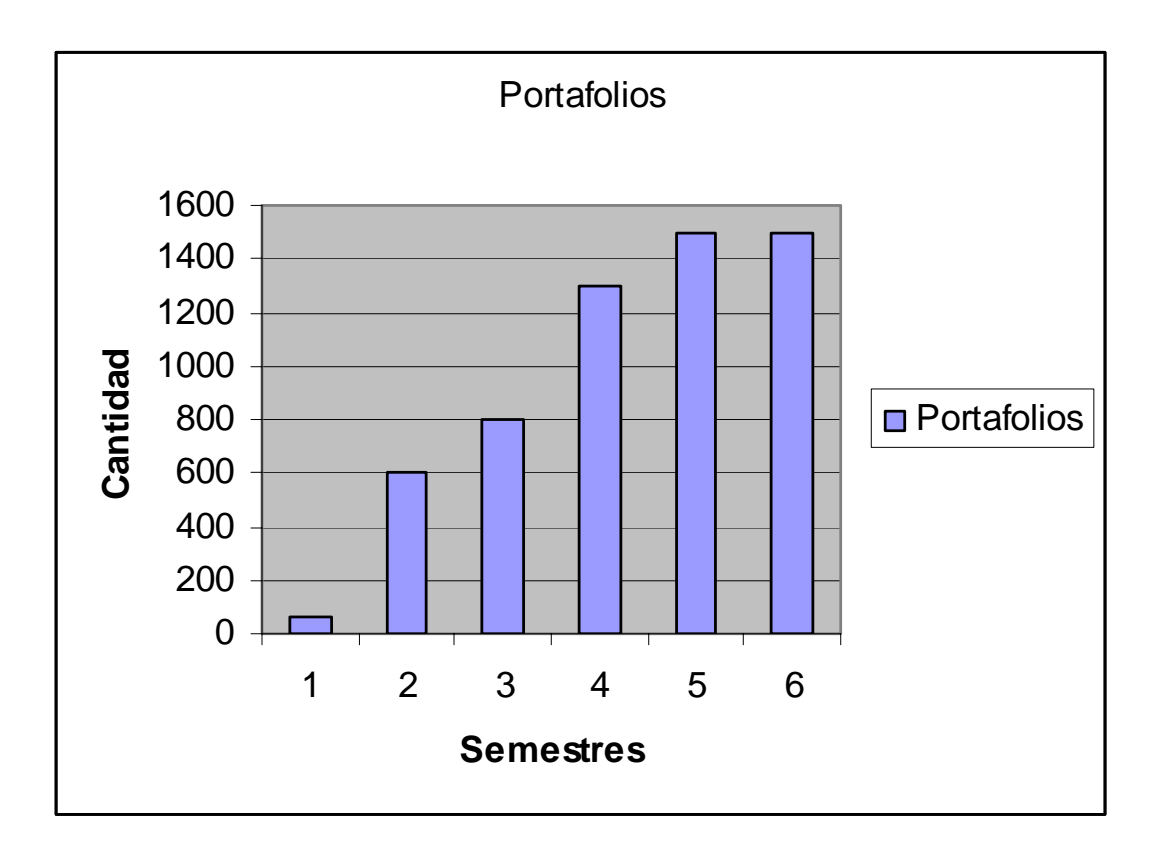